## **2D1212 Numeriska Metoder och Grundl¨aggande Programmering L¨ordag 2006-11-18, kl 9-12**

**Skrivtid** 3 tim. **Maximal poäng**  $35 +$  bonuspoäng från årets laborationer (max 4p). **Betygsgänser:** för betyg 3: minst 20 poäng, för betyg 4: minst 27 poäng, inklusive bonuspoäng. Maxpoäng för uppgifterna anges inom parentes bredvid uppgiftsnumret

**Tillåtna hjälpmedel:** Nadas användarhandledning för MATLAB. För icke-svenskspråkiga tillåts också lexikon.

Var god notera att miniräknare ej är tillåten på denna tentamen.

Svar skall motiveras och uträkningar redovisas. Korrekt svar utan motivering eller med felaktig motivering medför poängavdrag.

Då algoritmbeskrivning begärs, avses normalt beskrivning i MATLAB.

Eftersom miniräknare ej är tillåten är det tillåtet att lämna enkla beräkningsuttryck oförenklade, tex  $c = 0.5 \cdot 0.2^3 \cdot \cos(\pi/3)$  i stället för det uträknade  $c = 0.002$ 

( ) **P0.** Ange dina bonuspoäng och den kursomgång (linje, termin och år) där poängen erhållits.

**P1.** Givet ekvationen nedan

$$
e^{x^2} - x = 2
$$

- **(2) a)** Grovlokalisera den negativa roten.
- (3) **b**) Ställ upp Newton-Raphsons iterationsformel för att hitta den negativa roten och genomför en iteration med startvärdet  $x = 0$ .

**P2.** Givet tabellen nedan

x 2 3 4 5 6 7 8 9 10 11 y 5.3 8.7 12.0 14.9 17.0 18.1 17.9 16.2 12.8 7.9

- (1) **a)** Ställ upp Newtons ansats för interpolation genom punkterna  $x = 7$ ,  $x = 8$  och  $x = 9$ .
- (3) **b**) Beräkna interpolationspolynomets värde i punkten  $x = 7.5$ .
- (2) **c)** Ange (minst) 2 fördelar med Newtons ansats jämfört med naiva ansatsen vid polynominterpolation.
- (3) **d**) Ställ upp det linjära ekvationssystem som skall lösas då man anpassar ett tredjegradspolynom till samtliga mätdata i tabellen. Förklara hur man löser systemet med hjälp av normalekvationerna och hur man skattar polynomets värde för  $x = 7.5$ . Ange även dimensionerna hos de ingående storheterna.

*Tentamen forts¨atter p˚a n¨asta sida. Var god v¨and!*

## 2D1212, NADA, KTH, Ninni Carlsund, 2006-11-18

**P3.** Jag har löst ekvationssystemet  $Ax = b$  med

$$
A = \begin{pmatrix} 2 & 6 & 16 & 3 \\ 20 & 13 & 17 & 2 \\ 1 & 12 & 12 & 13 \\ 6 & 5 & 7 & 2 \end{pmatrix} \text{ och } b = \begin{pmatrix} 7 \\ 34 \\ 83 \\ 36 \end{pmatrix} \text{ och fått } x = \begin{pmatrix} 30.4 \\ -68.0 \\ 11.6 \\ 56.1 \end{pmatrix}
$$

När jag ökade alla komponenter i vektorn  $b$  med 0.5 så fick jag i stället

$$
x = \begin{pmatrix} 30.0 \\ -66.9 \\ 11.4 \\ 55.3 \end{pmatrix}
$$

- **(2) a)** Gör en skattning av matrisens konditionstal.
- $(1)$  **b**) Ar matrisen A välkonditionerad?

## **P4.**

(2) **a)** Ställ upp det uttryck man får då man skattar integralen

$$
\int_{4}^{5} e^{ax^{2}} dx
$$

med trapetsregeln och 5 delintervall och parametern  $a$  har värdet 0.200.

- (3) **b**) Då steglängderna  $h = 0.005$ ,  $h = 0.010$ ,  $h = 0.020$  och  $h = 0.040$  användes erhölls trapetsregelvärdena  $T(0.005) = 66.686, T(0.010) = 66.688, T(0.020) = 66.694$  och  $T(0.040) = 66.715$ . Richardson-extrapolera värdena och välj ett bra värde som integralvärde. Ange även trunkeringsfelet i din skattning.
- (2) **c)** Antag att parametern a ej är exakt utan har en felgräns, tex  $a = 0.200 \pm 0.004$ . Visa (tex skriv ett Matlab-program) hur man skattar en gräns för den osäkerhet i integralvärdet som uppkommer från osäkerheten i  $a$ .
- (1) **d**) Parametern a har ju 2 säkra siffor. Vad kan man då säga om antalet säkra siffror i integralvärdet?

**P5.** Givet differentialekvationsproblemet

$$
y''' - x = y'' \sin(x - 1.1) \text{ med } y'(1) = 0
$$
  

$$
y''(1) = 2
$$
  

$$
y(1) = 1
$$

- **(2) a)** Skriv om differentialekvationsproblemet till ett system av första ordningen (dvs standardform/vektorform).
- (3) **b**) Skatta  $y(1.3)$  och  $y'(1.3)$  med Eulers metod och steget 0.1.
- (3) **c)** Skriv ett Matlab-program som plottar  $y''(x)$  på intervallet  $1 \leq x \leq 5$ . Välj en steglängd så att kurvan ser rimligt slät ut.

*Lycka till och gott fortsatt "nummande" ¨onskar Ninni!*

## Kort förslag till lösning - INTE KLART!

- **P1a** Exponentialfunktionen är svår att rita. Men ett grovt intervall hittas snabbt. Roten skall vara negativ, dvs  $x < 0$ . Men exponentialfunktionen är alltid positiv, dvs  $x > -2$ . Testa med enkla x-värden, flytta  $\ddot{\text{o}}$ ver x på högra sidan:
- **P2a**  $y(x) = c_1 + c_2(x 7) + c_3(x 7)(x 8)$
- **P1b**  $y(x_1) = y_1 \Rightarrow c_1 = 18.1$   $y(x_2) = y_2 \Rightarrow c_2 = -0.2$   $y(x_3) = y_3 \Rightarrow c_2 = -0.75$   $y(7.5) = c_1 + c_2(7.5 1.5)$  $7) + c_3(7.5 - 7)(7.5 - 8)$
- **P1c** Tex: Lätt att ändra gradtal; Lättare räkningar (inget ekvationssystem);
- **P1d**  $p(x) = c_1 + c_2x + c_3x^2 + c_4x^3$  leder till ekvationssystemet  $Ac = b$  som löses med normalekvationerna  $A^{T}\!\!A\,c = A^{T}b$  där

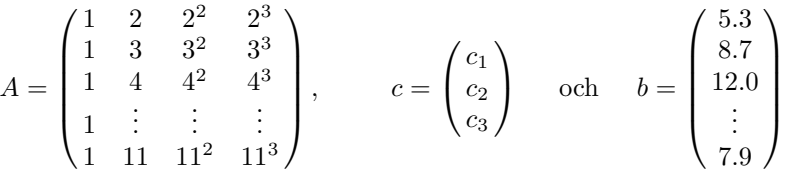

När man fått koefficienterna  $c_i$  beräknar man polynomets värde i 7.5 genom  $y(7.5) = c_1 + 7.5c_2 + 7.5c_3 +$ 7.5<sup>3</sup>c<sub>4</sub>. Matrisen A har dimension  $10 \times 4$ . Vektorn c har dimension  $4 \times 1$ . Vektorn b har dimension  $10 \times 1$ . Matrisen  $A<sup>T</sup>A$  har dimension  $4 \times 4$ . Vektorn  $A<sup>T</sup>b$  har dimension  $4 \times 1$ .

- **P3a** x-vektorn har ändrats som mest 1.1 (komponent 2). b-vektorn har ändrats som mest 0.5 (alla komponenter). Maximum-normen av x är 68. Maximum-normen av b är 83. Det ger skattningen  $K \approx$  $(1.1/68)/(0.5/83) \approx 2.$
- **P3b** Ett konditionstal på 2 vore jättebra. Så om det är 2 är  $4 \times 4$ -matrisen mycket välkonditionerad. (Beräknar man det sanna konditionstalet får man över 200, så den är faktiskt egentligen inte välkonditionerad!)

**P4a**

$$
T(0.2) = 0.2 \cdot \left( \frac{1}{2} e^{a \cdot 4^2} + e^{a \cdot 4 \cdot 2^2} + e^{a \cdot 4 \cdot 4^2} + e^{a \cdot 4 \cdot 6^2} + e^{a \cdot 4 \cdot 8^2} + \frac{1}{2} e^{a \cdot 5^2} \right)
$$

**P4b** Heltalssiffrorna är ju lika så räkna bara med decimalerna. Börja med största steglängden.

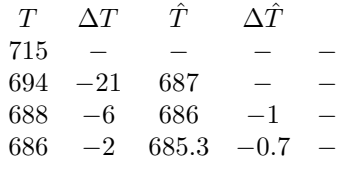

I första steget avtar värdena regelbundet (ca en faktor 4), en extrapolation går bra. I nästa omgång skall korrektionerna avta en faktor 16, det gör de inte, stoppa. Välj  $\dot{T}(0.005) = 66.685$  med felgräns 0.001 (skillnaden till  $T(0.010)$ .

- **P4c** Tips: Störningsräkning. Beräkna integralvärdet med  $a = 0.200$ . Beräkna sedan integralvärdet med  $a = 0.204$ . Skillnaden i integralvärdet är en god skattning av den sökta felgränsen.
- **P4d** Ingenting. Beror helt på hur osäkerheten fortplantas.
- **P5a** En tredje ordningens differentialekvation. Skriv om till tre stycken första ordningens.
- 2D1212, NADA, KTH, Ninni Carlsund, 2006-11-18
- P5b Stega fram ALLA hjälpfunktionerna (u1, u2 och u3) i varje steg. (Fast man slipper stega u3 det sista steget, endast  $y(1.3)$  och  $y'(1.3)$  efterfrågas.
- ${\bf P5c}$  Välj tex ode45. Den väljer själv en lämplig steglängd.